Муниципальное бюджетное общеобразовательное учреждение «Безыменская средняя общеобразовательная школа» Грайворонского района Белгородской области

Рассмотрено Руководитель МО Besser Brucareokobal Προτοκοπ Ν<u>ο 1</u><br>or <u>ω<sup>2</sup>7» *μερετέ*β 2014</u> Γ.

Согласовано Заместитель директора МБОУ «Безыменская COIII» / Кубло Т.Н./  $u \sqrt{\frac{2}{3}}$ aburt 20

Утверждаю Директор МБОУ «Везыченская COIII» **APP** Tromon II.A./ Приказ №1 or Bahiliza 2014r.

## РАБОЧАЯ ПРОГРАММА

по информатике и ИКТ 10-11 класс

уровень: базовый

срок освоения: 2 года

Токарь Галины Александровны

Рассмотрено на заседании педагогического совета протокол № от «На авидека»/У

#### **Пояснительная записка**

Рабочая программа по информатике и ИКТ для базового уровня составлена на основе *авторской программы* Угриновича Н.Д. с учетом примерной программы среднего (полного) общего образования по курсу «Информатика и ИКТ» на базовом уровне и кодификатора элементов содержания для составления контрольных измерительных материалов (КИМ) единого государственного экзамена.

**Данная рабочая программа рассчитана на учащихся, освоивших базовый курс информатики и ИКТ в основной школе.** В авторском тематическом планировании отводиться на изучение предмета в 11 классе 34 часа, в 10 классе – 35часов.

**Программа рассчитана на** 1 ч. в неделю.

Авторское содержание в рабочей программе представлено без изменения, так как учебно-методический комплект является мультисистемным и практические работы могут выполняться как в операционной системе Windows, так и в операционной системе Linux.

#### **Цели программы:**

освоение системы базовых знаний, отражающих вклад информатики в формирование современной научной картины мира, роль информационных процессов в обществе, биологических и технических системах;

овладение умениями применять, анализировать, преобразовывать информационные модели реальных объектов и процессов, используя при этом информационные и коммуникационные технологии (ИКТ), в том числе при изучении других школьных дисциплин;

развитие познавательных интересов, интеллектуальных и творческих способностей путем освоения и использования методов информатики и средств ИКТ при изучении различных учебных предметов;

воспитание ответственного отношения к соблюдению этических и правовых норм информационной деятельности;

приобретение опыта использования информационных технологий в индивидуальной и коллективной учебной и познавательной, в том числе проектной деятельности.

Основная **задача** базового уровня старшей школы состоит в изучении *общих закономерностей функционирования, создания* и *применения* информационных систем, преимущественно автоматизированных. С точки зрения *содержания* это позволяет развить основы системного видения мира, расширить возможности информационного моделирования, обеспечив тем самым значительное расширение и углубление межпредметных связей информатики с другими дисциплинами. С точки зрения *деятельности*, это дает

возможность сформировать методологию использования основных автоматизированных *информационных систем в решении конкретных задач,* связанных с анализом и представлением основных информационных процессов.

**Содержание учебного курса 10 класс**

#### **Введение. Информация и информационные процессы.**

#### **Информационные технологии.**

**Кодирование и обработка текстовой информации**. Кодирование текстовой информации. Создание документов в текстовых редакторах. Форматирование документов в текстовых редакторах. Компьютерные словари и системы компьютерного перевода текстов. Системы оптического распознавания документов.

**Кодирование и обработка графической информации.** Кодирование графической информации. Растровая графика. Векторная графика. **Кодирование звуковой информации.**

**Компьютерные презентации.**

**Кодирование и обработка числовой информации.** Представление числовой информации с помощью систем счисления. Электронные таблицы. Построение диаграмм и графиков.

## *Практические работы:*

*Практическая работа 1.1.* Кодировки русских букв

*Практическая работа 1.2.* Создание и форматирование документа

*Практическая работа 1.3*. Перевод с помощью онлайновых словаря и переводчика

*Практическая работа 1.4*. Сканирование «бумажного» и распознавание электронного текстового документа

*Практическая работа 1.5.* Кодирование графической информации

*Практическая работа 1.6.* Растровая графика

*Практическая работа 1.7.* Трехмерная векторная графика

*Практическая работа 1.8.* Выполнение геометрических построений в системе компьютерного черчения КОМПАС

*Практическая работа 1.9.* Создание Flash-анимации

*Практическая работа 1.10*. Создание и редактирование оцифрованного звука

*Практическая работа 1.11*. Разработка мультимедийной интерактивной презентации «Устройство компьютера»

*Практическая работа 1.12.* Разработка презентации «История развития ВТ»

*Практическая работа 1.13*. Перевод чисел из одной системы счисления в другую с помощью калькулятора

*Практическая работа 1.14.* Относительные, абсолютные и смешанные ссылки в электронных таблицах

*Практическая работа 1.15.* Построение диаграмм различных типов.

**Коммуникационные технологии**. Локальные компьютерные сети. Глобальная компьютерная сеть Интернет. Подключение к Интернету. Всемирная паутина. Электронная почта. Общение в Интернете в реальном времени. Файловые архивы. Радио, телевидение и Web-камеры в Интернете. Геоинформационные системы в Интернете. Поиск информации в Интернете. Электронная коммерция в Интернете. Библиотеки, энциклопедии и словари в Интернете. Основы языка разметки гипертекста.

### *Практические работы:*

*Практическая работа 2.1.* Предоставление общего доступа к принтеру в локальной сети

*Практическая работа 2.2.* Создание подключения к Интернету

*Практическая работа 2.3.* Подключения к Интернету и определение IP-адреса

*Практическая работа 2.4.* Настройка браузера

*Практическая работа 2.5.* Работа с электронной почтой

*Практическая работа 2.6.* Общение в реальном времени в глобальной и локальных компьютерных сетях

*Практическая работа 2.7*. Работа с файловыми архивами

*Практическая работа 2.8*. Геоинформационные системы в Интернете

*Практическая работа 2.9.* Поиск в Интернете

*Практическая работа 2.10*. Заказ в Интернет-магазине

*Практическая работа 2.11.* Разработка сайта с использованием Web-редактора.

#### **Повторение.**

#### *Требования к подготовке учащихся в области информатики и ИКТ*

*В результате изучения информатики и ИКТ на базовом уровне ученик должен*

## **знать/понимать**

- понятия: информация, информатика;
- виды информационных процессов; примеры источников и приемников информации;
- единицы измерения количества информации, скорости передачи информации и соотношения между ними;
- сущность алфавитного подхода к измерению информации
- назначение и функции используемых информационных и коммуникационных технологий;
- представление числовой, текстовой, графической, звуковой информации в компьютере;

 понятия: компьютерная сеть, глобальная сеть, электронная почта, чат, форум, www, Web-страница, Web-сервер, Web-сайт, URL-адрес, HTTP-протокол, поисковая система, геоинформационная система;

назначение коммуникационных и информационных служб Интернета;

#### **уметь**

 решать задачи на измерение информации, заключенной в тексте, с позиций алфавитного подхода, рассчитывать объем информации, передаваемой по каналам связи, при известной скорости передачи;

выполнять пересчет количества информации и скорости передачи информации в разные единицы;

 представлять числовую информацию в двоичной системе счисления, производить арифметические действия над числами в двоичной системе счисления;

 создавать информационные объекты, в том числе: компьютерные презентации на основе шаблонов, текстовые документы с форматированием данных, электронные таблица, графические объекты, простейшие Web-страницы;

 искать информацию с применением правил поиска (построения запросов) в компьютерных сетях, некомпьютерных источниках информации (справочниках и словарях, каталогах, библиотеках) при выполнении заданий и проектов по различным учебным дисциплинам;

 пользоваться персональным компьютером и его периферийным оборудованием (принтером, сканером, модемом, мультимедийным проектором, цифровой камерой, цифровым датчиком); следовать требованиям техники безопасности, гигиены, эргономики и ресурсосбережения при работе со средствами информационных и коммуникационных технологий;

#### **использовать приобретенные знания и умения в практической деятельности и повседневной жизни для:**

 создания простейших моделей объектов и процессов в виде изображений и чертежей, динамических (электронных) таблиц, презентаций, текстовых документов;

создания информационных объектов, в том числе для оформления результатов учебной работы;

организации индивидуального информационного пространства, создания личных коллекций информационных объектов;

 передачи информации по телекоммуникационным каналам в учебной и личной переписке, использования информационных ресурсов общества с соблюдением соответствующих правовых и этических норм.

#### **Содержание учебного курса 11 класс**

#### **Компьютер как средство автоматизации информационных процессов.**

История развития вычислительной техники. Архитектура персонального компьютера. Операционные системы. Основные характеристики операционных систем. Операционная система Windows. Операционная система Linux. Защита от несанкционированного доступа к информации. Защита с использованием паролей. Биометрические системы защиты. Физическая защита данных на дисках. Защита от вредоносных программ. Вредоносные и антивирусные программы. Компьютерные вирусы и защита от них. Сетевые черви и защита от них. Троянские программы и защита от них. Хакерские утилиты и защита от них.

## **Практические работы:**

Практическая работа 1.1. Виртуальные компьютерные музеи

Практическая работа 1.2. Сведения об архитектуре компьютера Практическая работа 1.3. Сведения о логических разделах дисков Практическая работа 1.4. Значки и ярлыки на *Рабочем столе* Практическая работа 1.5. Настройка графического интерфейса для операционной системы Linux Практическая работа 1.6. Установка пакетов в операционной системы Linux Практическая работа 1.7. Биометрическая защита: идентификация по характеристикам речи Практическая работа 1.8. Защита от компьютерных вирусов

Практическая работа 1.9. Защита от сетевых червей

Практическая работа 1.10. Защита от троянских программ

Практическая работа 1.11. Защита от хакерских атак

**Контроль знаний и умений:** контрольная работа № 1 по теме «Компьютер как средство автоматизации информационных процессов» (тестирование).

## **Требования к подготовке учащихся в области информатики и ИКТ**

#### *Учащиеся должны*

*знать/ понимать:*

- назначение и функции операционных систем;
- какая информация требует защиты;
- виды угроз для числовой информации;
- физические способы и программные средства защиты информации;
- что такое криптография;
- что такое цифровая подпись и цифровой сертификат.

*уметь:*

- соблюдать правила техники безопасности и гигиенические рекомендации при использовании средств ИКТ;
- подбирать конфигурацию ПК в зависимости от его назначения;
- соединять устройства ПК;
- производить основные настройки БИОС;
- работать в среде операционной системы на пользовательском уровне.

#### **Моделирование и формализация.**

Моделирование как метод познания. Системный подход в моделировании. Формы представления моделей. Формализация. Основные этапы разработки и исследования моделей на компьютере. Исследование интерактивных компьютерных моделей. Исследование физических моделей. Исследование астрономических моделей. Исследование алгебраических моделей. Исследование геометрических моделей (планиметрия). Исследование геометрических моделей (стереометрия). Исследование химических моделей. Исследование биологических моделей.

**Контроль знаний и умений: к**онтрольная работа №2 по теме «Моделирование и формализация» (тестирование).

#### **Требования к подготовке учащихся в области информатики и ИКТ**

*Учащиеся должны*

*знать/ понимать:*

- назначение и виды информационных моделей, описывающих реальные объекты или процессы;
- использование алгоритма как модели автоматизации деятельности;
- что такое системный подход в науке и практике;
- роль информационных процессов в системах;
- определение модели;
- что такое информационная модель;
- этапы информационного моделирования на компьютере;

#### *уметь:*

- использовать готовые информационные модели, оценивать их соответствие реальному объекту и целям моделирования;
- осуществлять выбор способа представления информации в соответствии с поставленной задачей;
- иллюстрировать учебные работы с использованием средств информационных технологий;
- ориентироваться в граф-моделях, строить их по вербальному описанию системы;
- строить табличные модели по вербальному описанию системы.

# **Базы данных. Системы управления базами данных (СУБД).**

Табличные базы данных. Система управления базами данных. Основные объекты СУБД: таблицы, формы, запросы, отчеты. Использование формы для просмотра и редактирования записей в табличной базе данных. Поиск записей в табличной базе данных с помощью фильтров и запросов. Сортировка записей в табличной базе данных. Печать данных с помощью отчетов. Иерархические базы данных. Сетевые базы данных.

## **Практические работы:**

Практическая работа3.1. Создание табличной базы данных Практическая работа 3.2. Создание *Формы* в табличной базе данных Практическая работа 3.3. Поиск записей в табличной базе данных с помощью *Фильтров* и *Запросов* Практическая работа 3.4. Сортировка записей в табличной базе данных Практическая работа 3.5. Создание *Отчета* в табличной базе данных Практическая работа 3.6. Создание генеалогического древа семьи

**Контроль знаний и умений:** контрольная работа №3 «База данных» (тестирование).

## **Требования к подготовке учащихся в области информатики и ИКТ**

*Учащиеся должны*

*знать/ понимать:*

- назначение наиболее распространенных средств автоматизации информационной деятельности (баз данных);
- что такое база данных (БД);
- какие модели данных используются в БД;
- основные понятия реляционных БД: запись, поле, тип поля, главный ключ;
- определение и назначение СУБД;
- основы организации многотабличной БД;
- что такое схема БД;
- что такое целостность данных;
- этапы создания многотабличной БД с помощью реляционной СУБД.

#### *уметь:*

- распознавать информационные процессы в различных системах;
- использовать готовые информационные модели, оценивать их соответствие реальному объекту и целям моделирования;
- осуществлять выбор способа представления информации в соответствии с поставленной задачей;
- просматривать, создавать, редактировать, сохранять записи в базах данных;
- осуществлять поиск информации в базах данных.

## **Информационное общество.**

Право в Интернете. Этика в Интернете. Перспективы развития информационных и коммуникационных технологий.

## **Требования к подготовке учащихся в области информатики и ИКТ**

*Учащиеся должны знать:*

- в чем состоят основные черты информационного общества;
- причины информационного кризиса и пути его преодоления;
- какие изменения в быту, в сфере образования будут происходить с формированием информационного общества;
- основные законодательные акты в информационной сфере;
- суть Доктрины информационной безопасности Российской Федерации.
- *Учащиеся должны уметь:*
- соблюдать основные правовые и этические нормы в информационной сфере деятельности

## **Повторение. Подготовка к ЕГЭ по курсу «Информатика и ИКТ».**

Повторение по теме «Информация. Кодирование информации. Устройство компьютера и программное обеспечение».

Повторение по теме «Алгоритмизация и программирование».

Повторение по теме «Моделирование и формализация».

Повторение по теме «Базы данных».

## **Формы текущего контроля знаний, умений, навыков; промежуточной и итоговой аттестации учащихся**

*Текущий контроль* осуществляется с помощью компьютерного практикума в форме практических работ и практических заданий.

*Тематический* контроль осуществляется по завершении крупного блока (темы) в форме тестирования, выполнения зачетной практической работы.

*Итоговый* контроль (*итоговая аттестация)* осуществляется по завершении учебного материала в форме,определяемой приказом директора школы и решением педагогического совета.

# **УМК**

Преподавание курса ориентировано на использование учебного и программно-методического комплекса, в который входят:

 учебник «Угринович Н.Д. Информатика и ИКТ: учебник для 10 класса / Н.Д. Угринович. – М.:БИНОМ. Лаборатория знаний, 2009»;

 методическое пособие для учителя «Преподавание курса «Информатика и ИКТ» в основной и старшей школе. 8-11 классы: методическое пособие / Н.Д. Угринович– М.: БИНОМ. Лаборатория знаний, 2009»;

 учебник «Угринович Н.Д. Информатика и ИКТ: учебник для 11 класса / Н.Д. Угринович. – М.:БИНОМ. Лаборатория знаний, 2009»;

 методическое пособие для учителя «Преподавание курса «Информатика и ИКТ» в основной и старшей школе.8-11 классы: методическое пособие / Н.Д. Угринович– М.: БИНОМ. Лаборатория знаний, 2009»;

## **Календарно-тематическое планирование 10 класс**

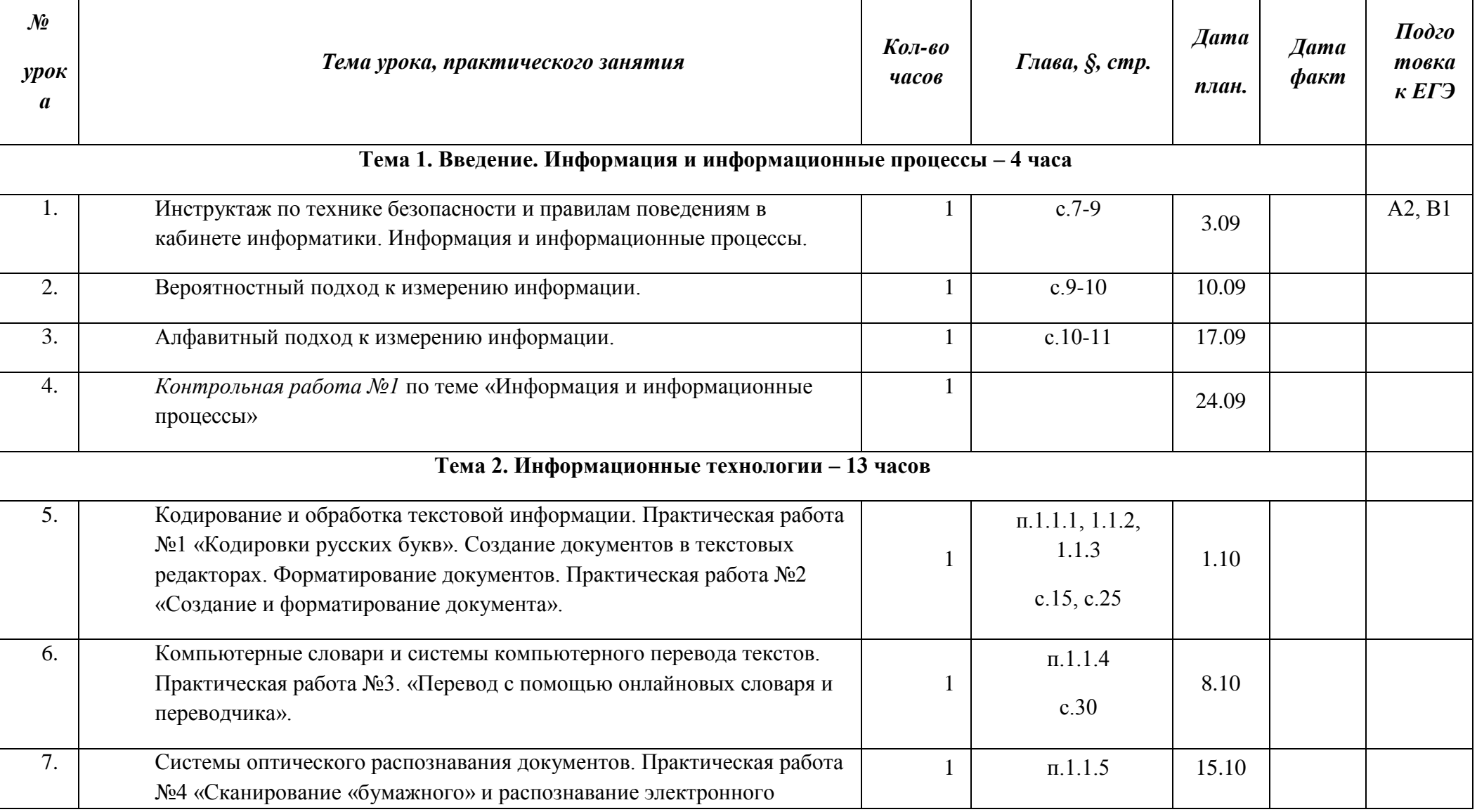

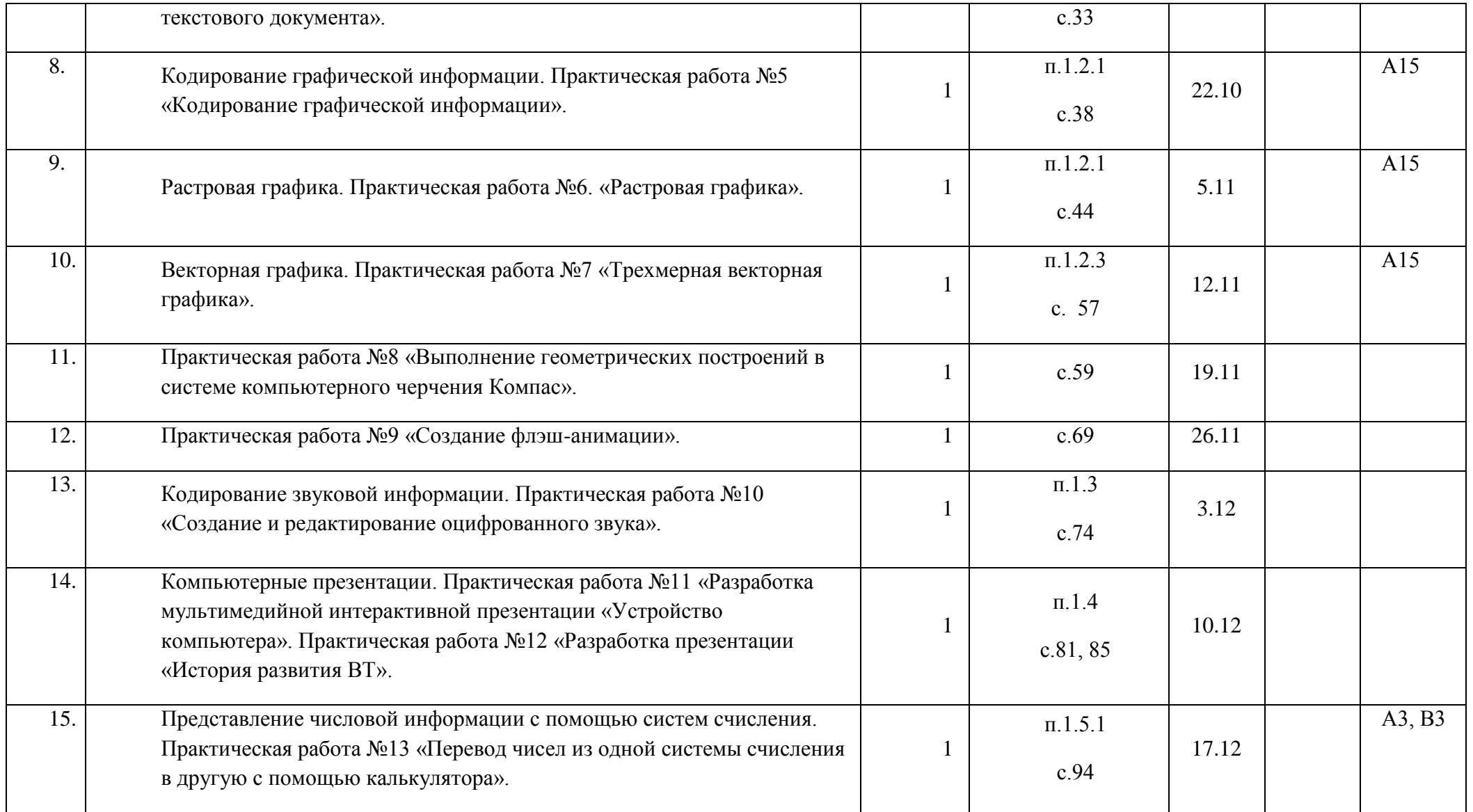

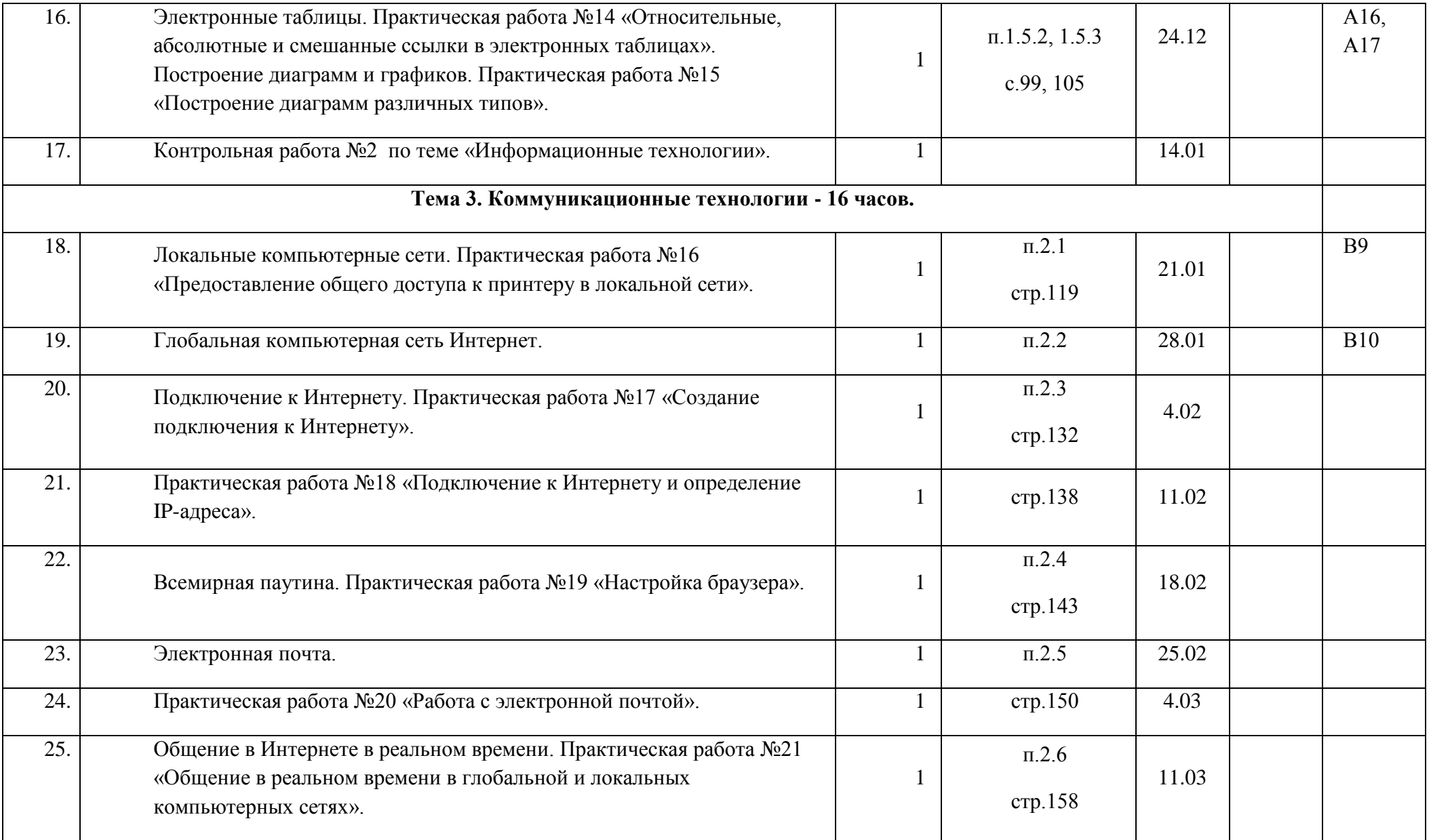

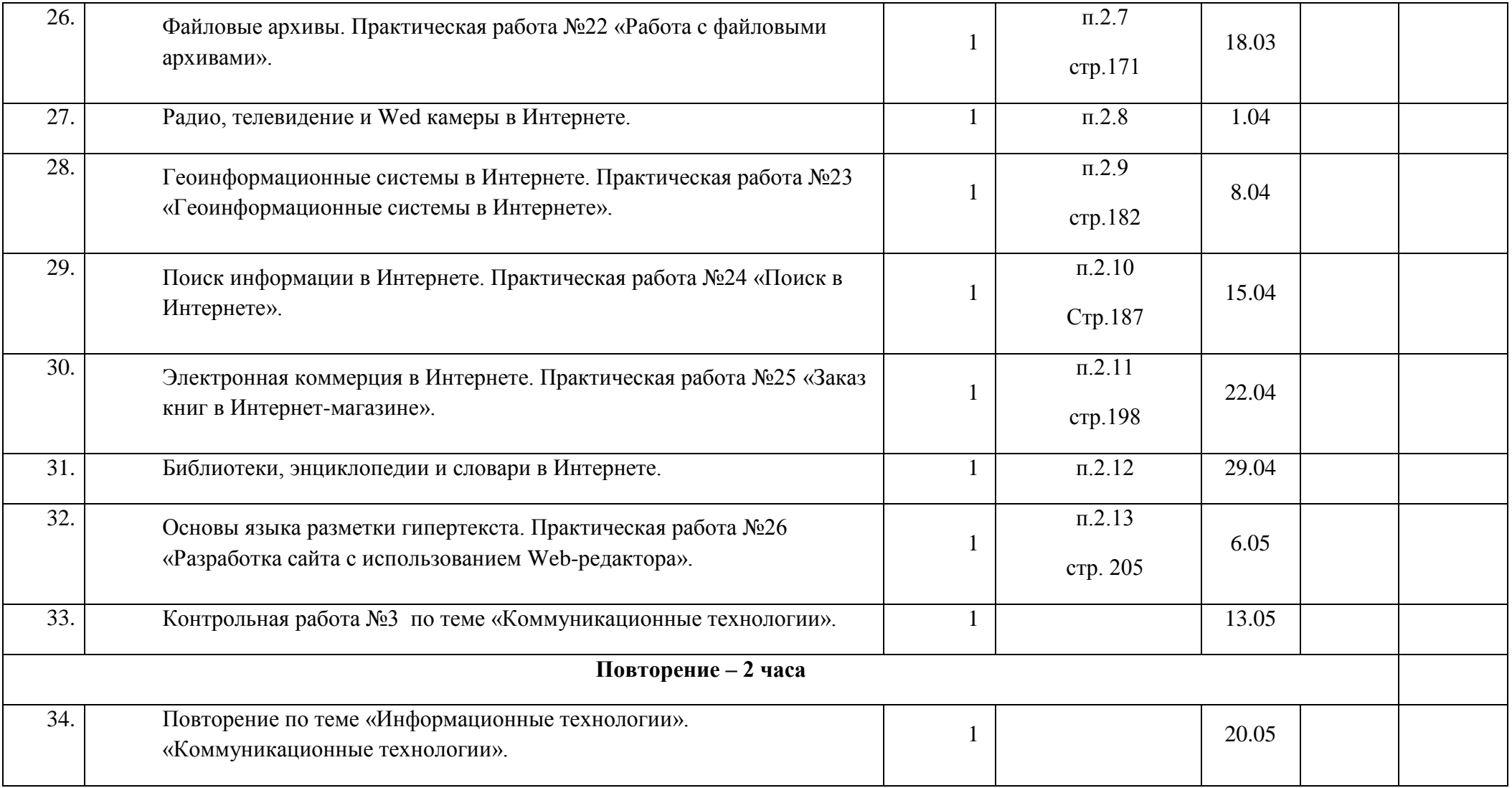

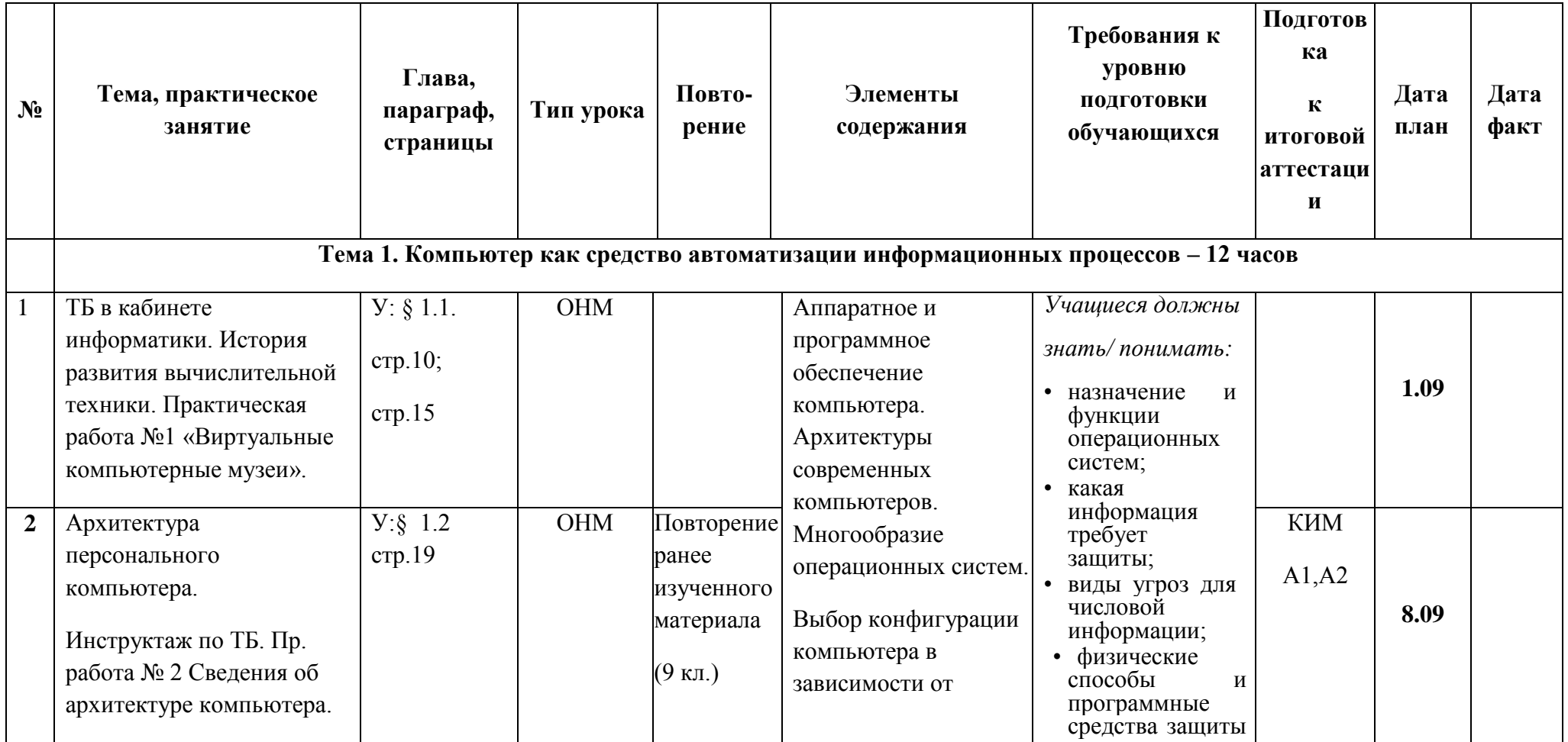

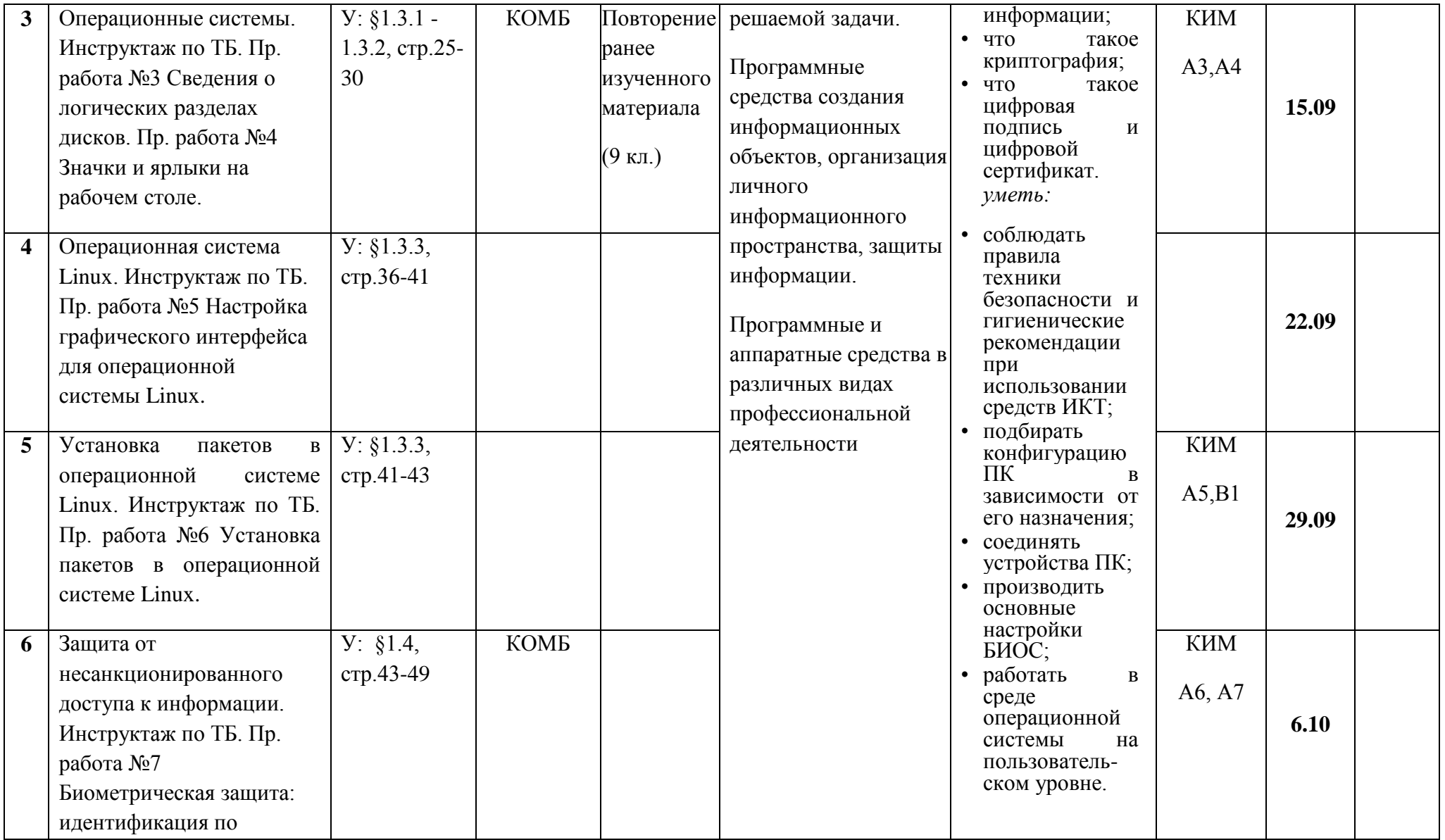

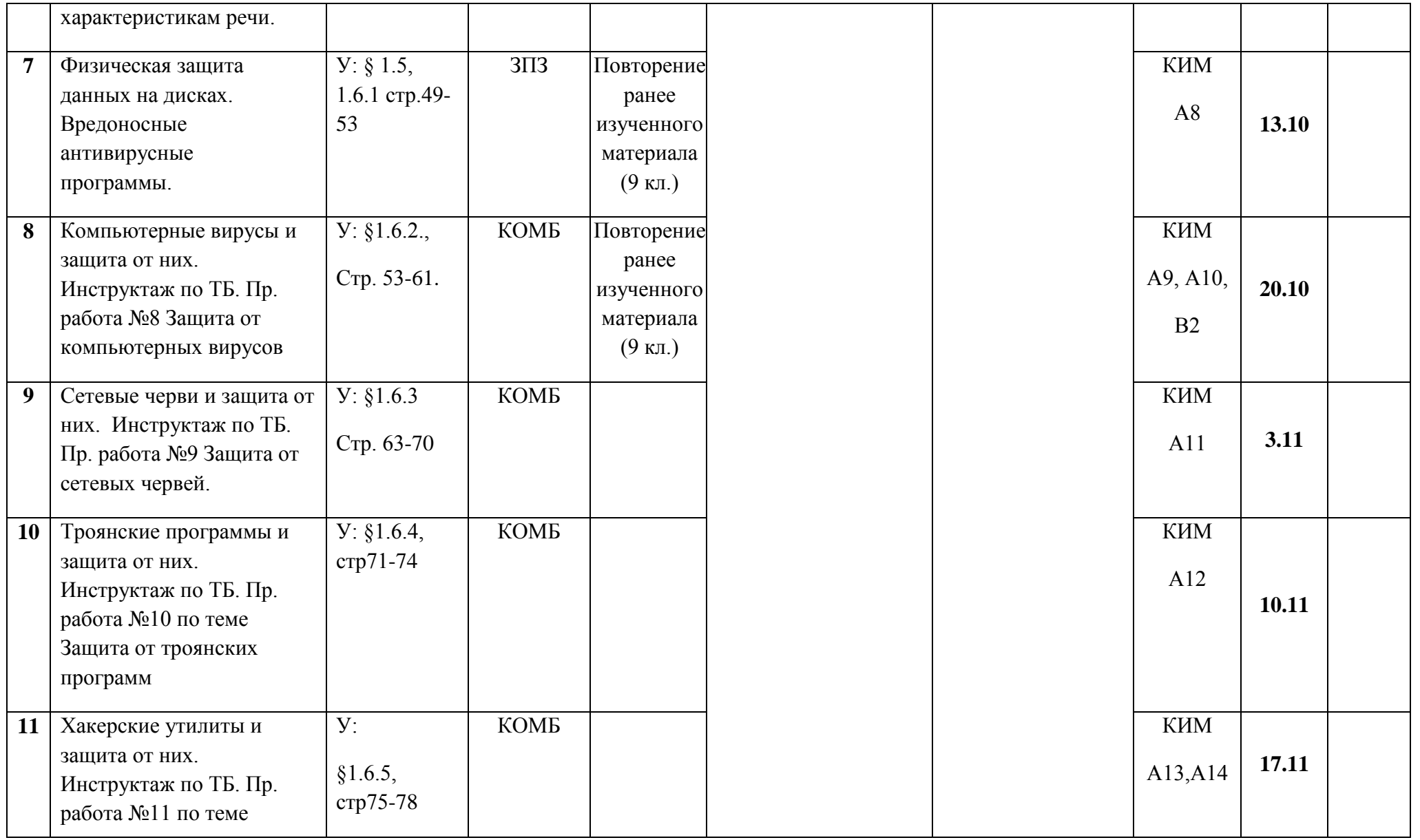

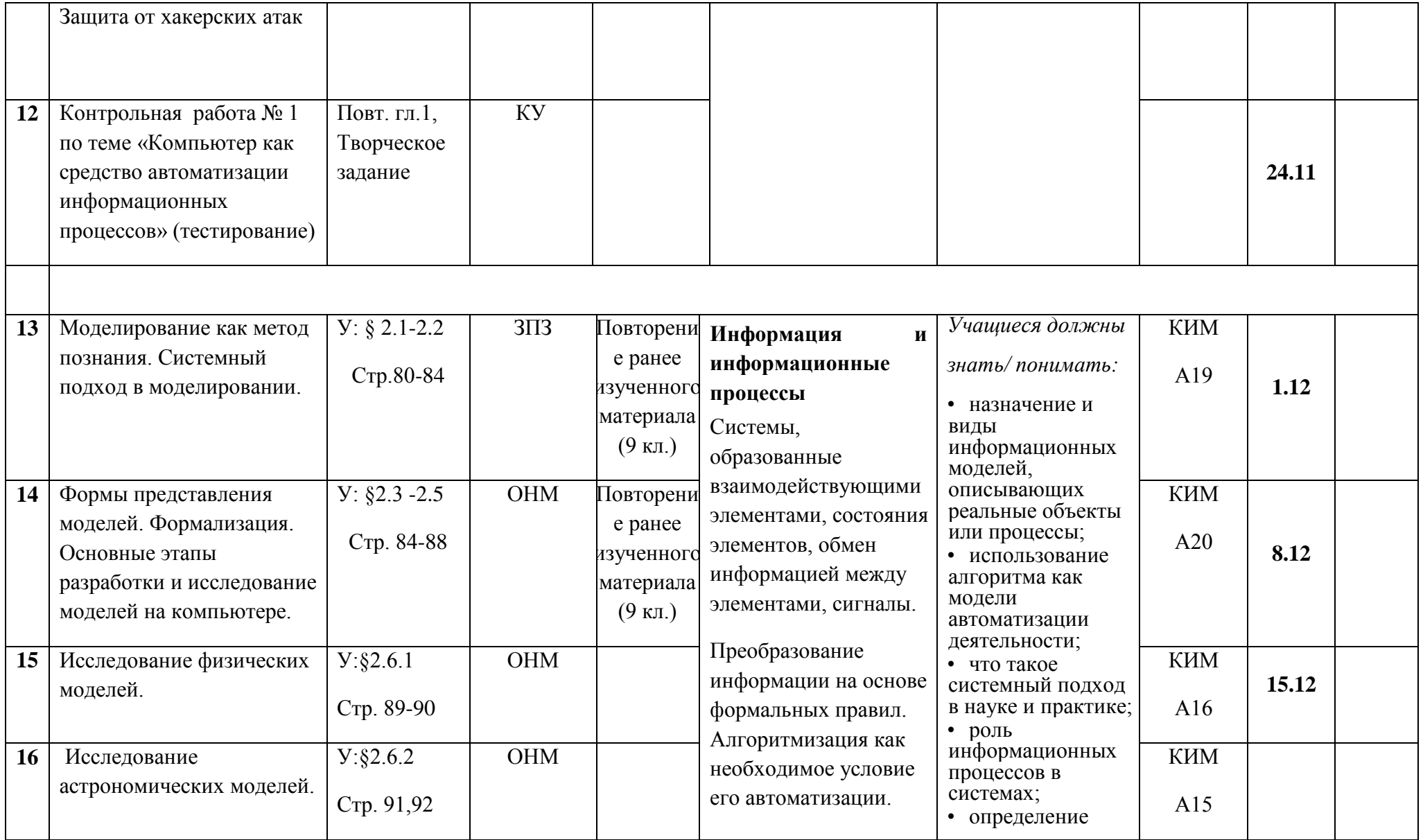

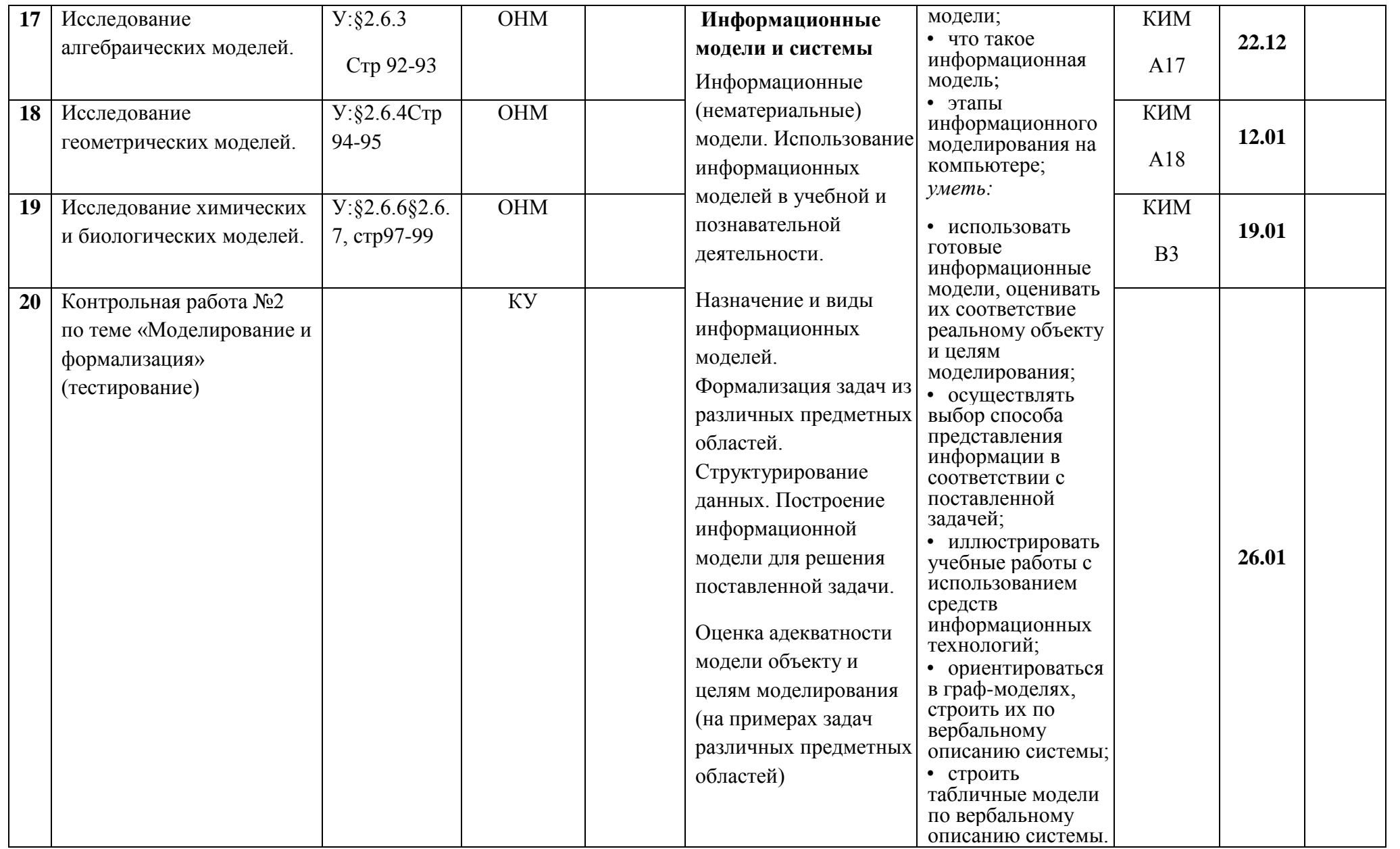

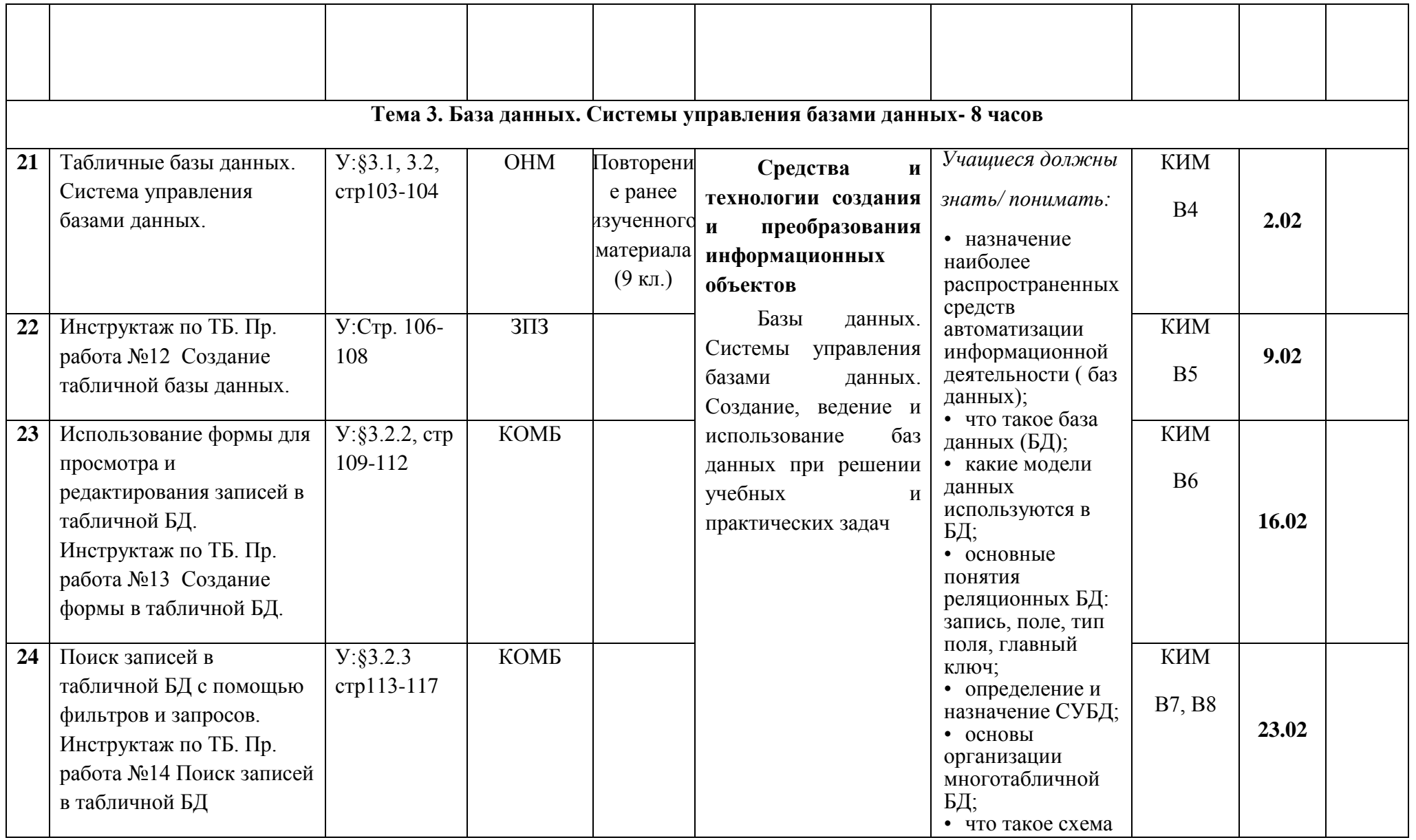

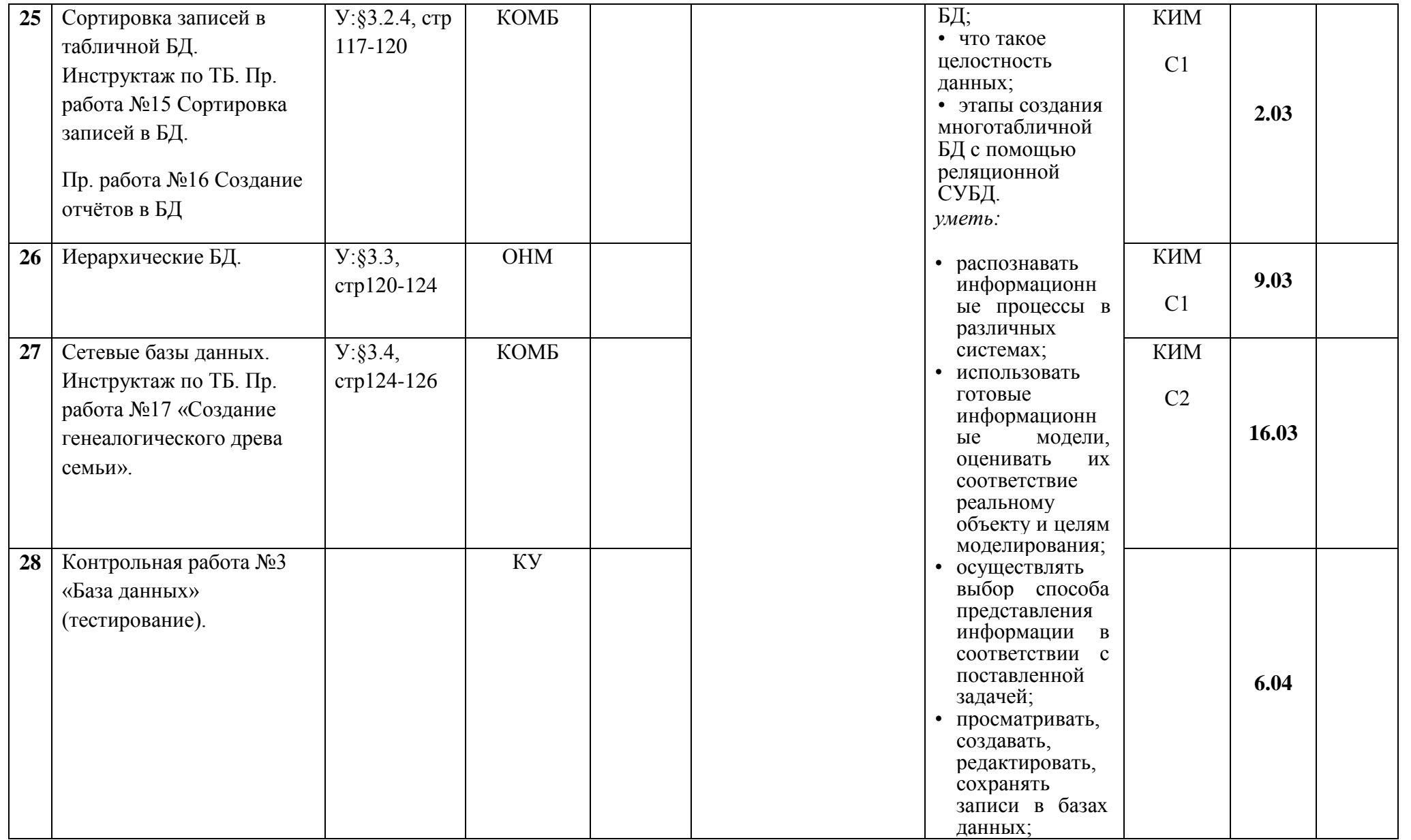

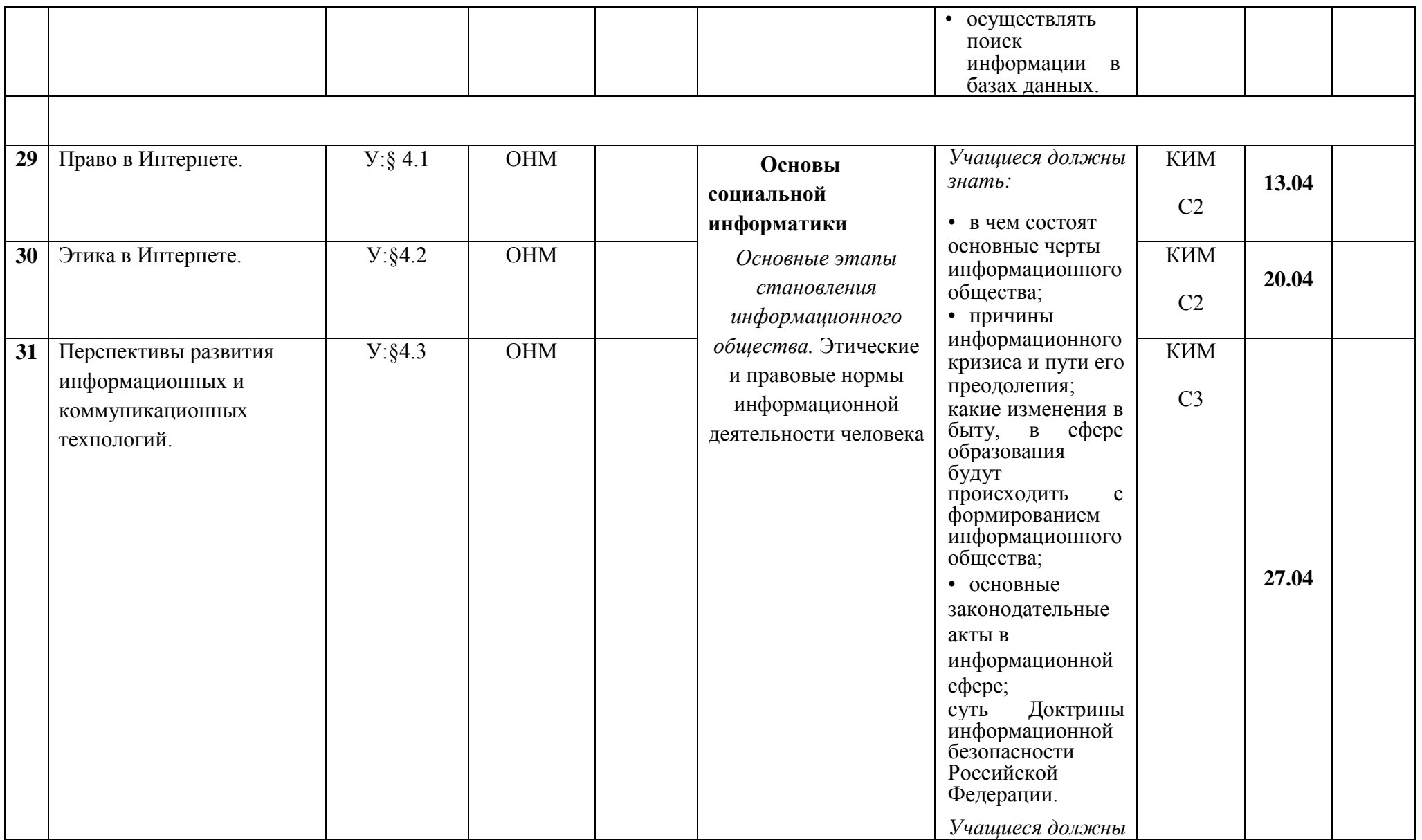

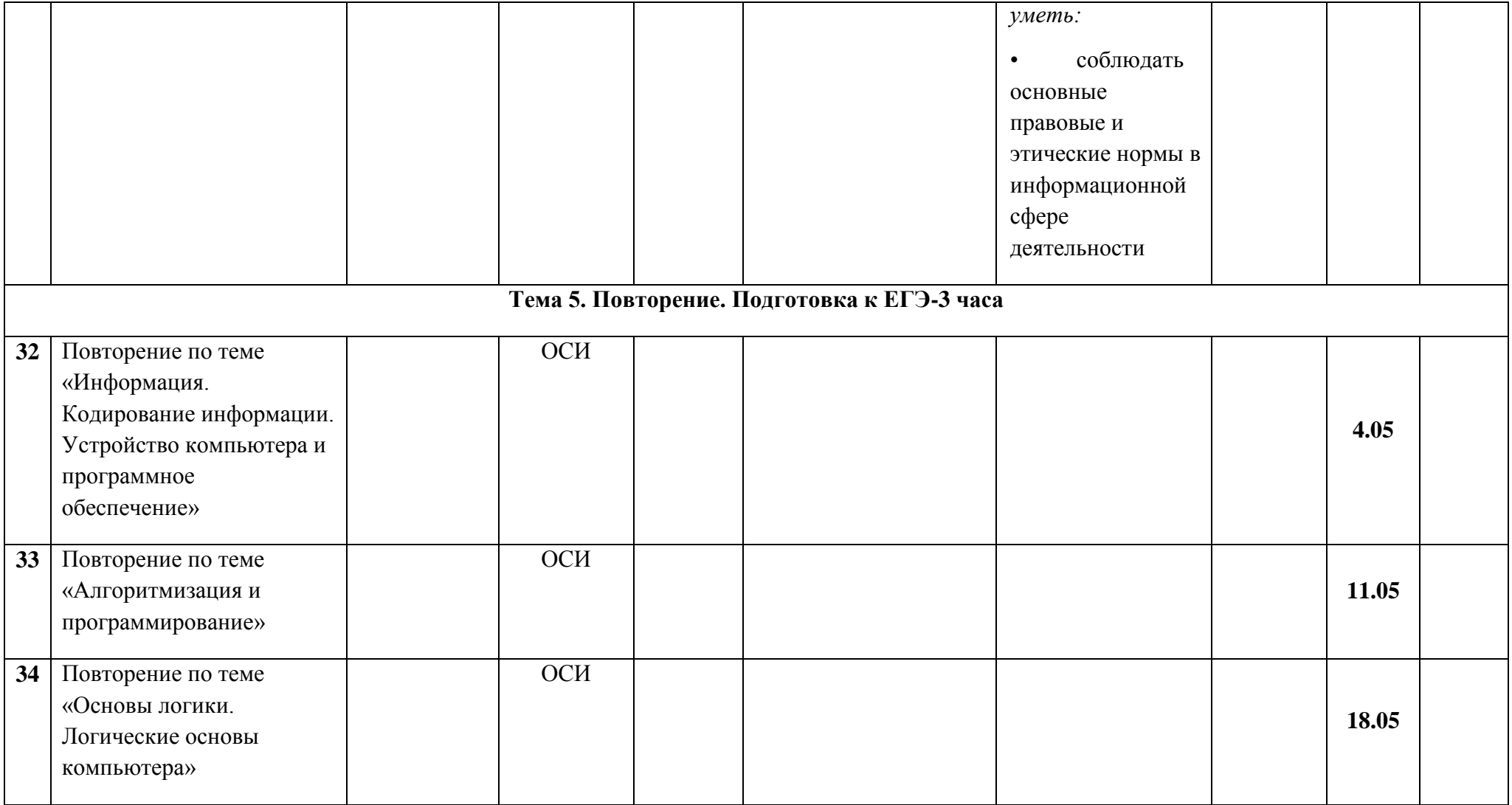